# **ARGG019PO. MAQUETACIÓN DIGITAL CON ADOBE INDESIGN.**

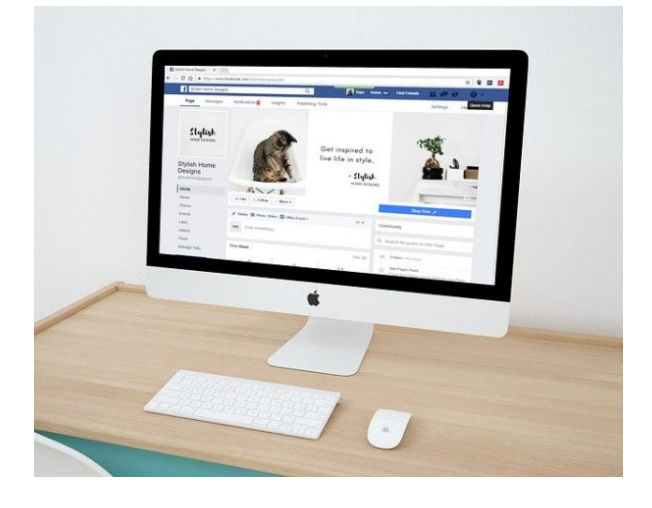

**SKU:** 18756IN **Horas: 88**

# **OBJETIVOS**

- Caracterizar y delimitar la normativa vinculada a procesos de facturación electrónica o efactura, los formatos, así como las aplicaciones utilizadas para su ejecución.
- Conocer el concepto de autoedición y qué lugar ocupa *InDesign* en la historia de este sistema, así como aprender los usos habituales de este programa y su espacio de trabajo.
- Conocer los diferentes tipos de documento que pueden crearse con *InDesign,* así como sus características principales y aprender a crearlos.
- Conocer la naturaleza de los objetos en *InDesign* y las herramientas que tiene el programa para crearlos y manipularlos.
- Conocer las funciones y características de las páginas maestras en InDesign y aprender a utilizarlas en nuestras maquetas.
- Conocer el funcionamiento de los marcos de texto en *InDesign* y aprender a crearlos y editarlos para aprovechar todas sus capacidades.
- Conocer las características que afectan al texto de nuestras maquetas y aprender cómo modificarlas con las herramientas de que dispone *InDesign.*
- Conocer las características de la estructura de párrafo y cómo construirlos adecuadamente en *InDesign* utilizando las herramientas disponibles para ello.
- Conocer el funcionamiento de los estilos, aprender a crearlos y utilizarlos para dar formato a los elementos correspondientes de una maqueta en *InDesign.*
- Aprender a integrar y ajustar imágenes en nuestras maquetas de *InDesign.*
- Conocer las herramientas de *InDesign* orientadas al tratamiento de imágenes para integrarlas mejor en la composición y dotar de mayor atractivo al componente gráfico.
- Conocer el funcionamiento de las tablas y cómo crearlas y editarlas en *InDesign.*
- Conocer algunas herramientas de *InDesign* que nos permiten optimizar nuestro trabajo o crear composiciones más complejas.
- Aprender a utilizar las herramientas disponibles de *InDesign* para mantener el control de la

composición.

- Aprender a generar automáticamente las tablas de contenido de los documentos en *InDesign,* así como otros tipos de índice.
- Conocer la forma de crear libros a partir de varios documentos de *InDesign.*
- Conocer las características del color y cómo utilizarlo a través de las herramientas de *InDesign.*
- Conocer las opciones que ofrece *InDesign* para la creación de archivos PDF, tanto para su impresión como para su lectura directa en pantallas.
- Conocer las opciones de configuración para generar versiones impresas a partir de documentos de *InDesign*

## **CONTENIDO**

**UD.1 Introducción a InDesign** Autoedición Adobe InDesign

**UD.2 Crear documentos**

Nuevo documento

## **UD.3 Trabajar con objetos**

Objetos Modificar propiedades del objeto Organizar objetos

#### **UD.4 Páginas maestras**

Páginas maestras Aplicar páginas maestras a páginas

#### **UD.5 Marcos de texto**

Creación de marcos de texto Propiedades de marco Ajustes de marco de texto

**UD.6 Trabajo con texto** Tipografía Propiedades de carácter

### **UD.7 Trabajo con texto (II)**

El párrafo Propiedades de párrafo

#### **UD.8 Estilos y otras herramientas**

Trabajar con estilos Otras herramientas: buscador

#### **UD.9 Incorporar imágenes**

Colocar imágenes Ajustar y gestionar imágenes

# **UD.10 Más sobre imágenes** Siluetas y formas

Efectos

### **UD.11 Trabajo con tablas**

Crear tablas Modificar y formatear tablas

### **UD.12 Composiciones especiales**

Composiciones especiales con texto Trabajar con capas

### **UD.13 Control de la composición**

Reglas y guías Cuadrículas

## **UD.14 Tablas de contenido e índice**

Tabla de contenido Índices

**UD.15 Libros** Trabajar con libros

### **UD.16 Trabajo avanzado con color**

Herramientas de gestión de color

## **UD.17 Crear archivos PDF**

Elementos interactivos Exportación

### **UD. 18 Imprimir**

Enviar a dispositivo de impresión Creación de PDF para impresión